## To cut video in sony vegas neat

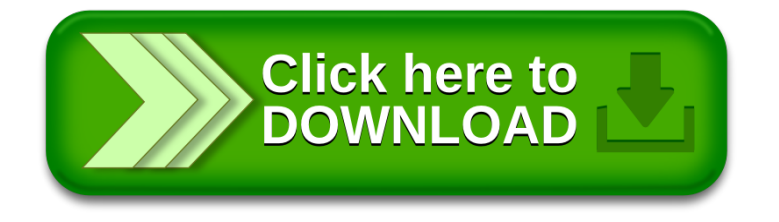